## **Plugin iframe :**

## <https://www.dokuwiki.org/plugin:iframe>

Pour mettre le programme<https://scratch.mit.edu/projects/78558962/> :

## {{url>http://scratch.mit.edu/projects/embed/78558962/?autostart=false}}

From: <https://www.physix.fr/dokuwikieleves/>- **Programmation**

Permanent link: **[https://www.physix.fr/dokuwikieleves/doku.php?id=ajouter\\_une\\_fenetre\\_html&rev=1474708301](https://www.physix.fr/dokuwikieleves/doku.php?id=ajouter_une_fenetre_html&rev=1474708301)**

Last update: **2016/09/24 11:11**

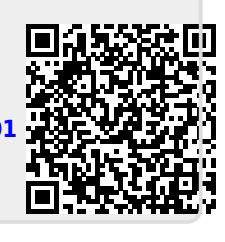